## **Klávesové skratky (D2000/Práca operátora s procesom D2000 HI/Prístup do procesu HI)**

## Klávesové skratky v procese HI

V procese [D2000 HI](https://doc.ipesoft.com/display/D2DOCV22SK/D2000+HI+-+Human+Interface) je možné použi nasledujúce klávesové skratky. Klávesové skratky umožujú skúsenejším užívateom rýchlejšie ovládanie a navigáciu procesu.

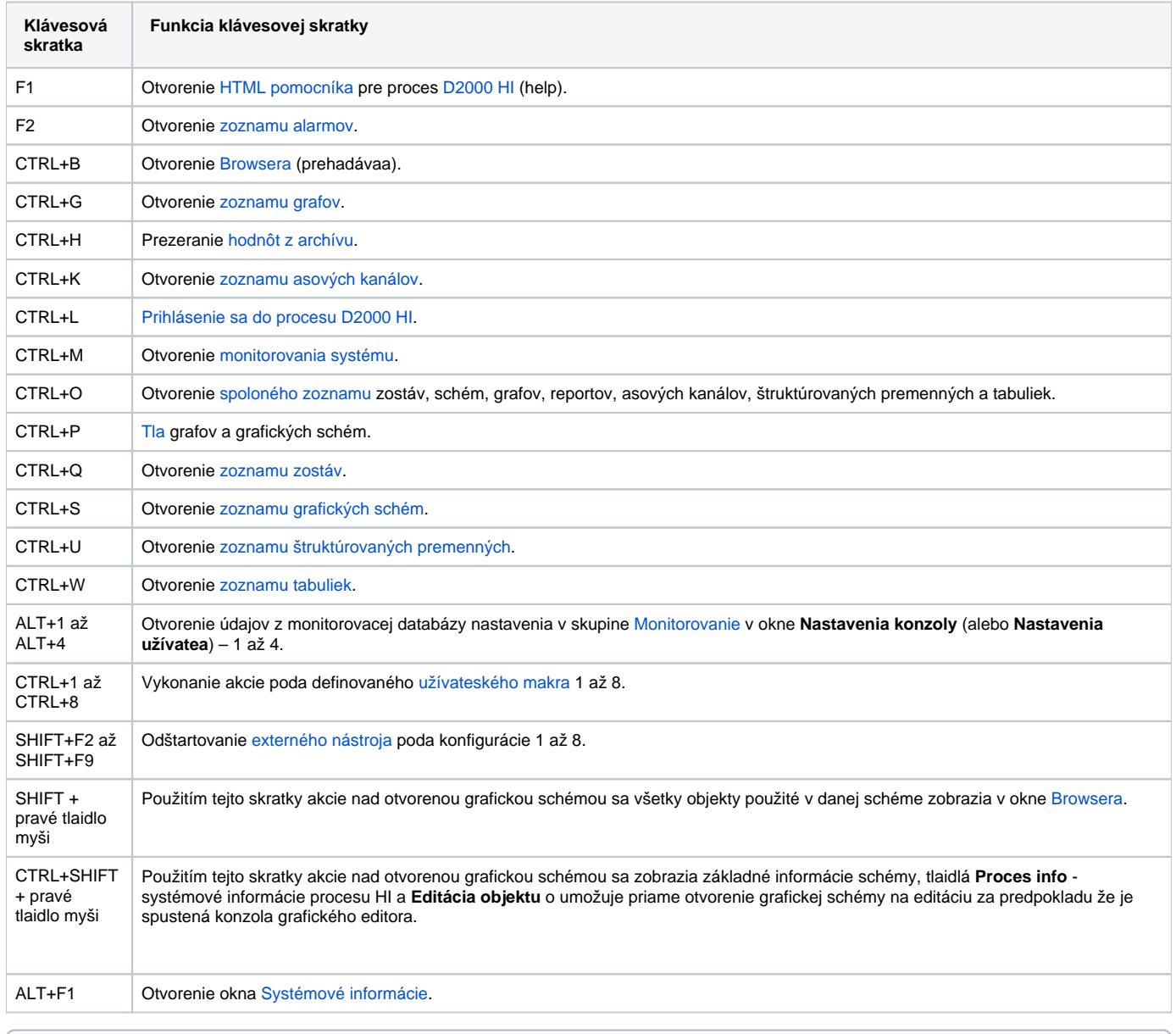

**Súvisiace stránky:** ത

[Prístup do procesu HI](https://doc.ipesoft.com/pages/viewpage.action?pageId=84349917)